Subject: Re: Filepicker Posted by [htManager](https://forum.radicore.org/index.php?t=usrinfo&id=1341) on Wed, 27 Apr 2016 14:58:26 GMT [View Forum Message](https://forum.radicore.org/index.php?t=rview&th=1406&goto=5517#msg_5517) <> [Reply to Message](https://forum.radicore.org/index.php?t=post&reply_to=5517)

If I create the task file(delete) and add the task to filepicker task I have the following prolem:

My filepicker screen has no select box and if I choose the file hyperlink the file name is written in the table field.

The controller script directs to std.delete2.inc. But: This will delete a selection of occurrences as identified in \$where (as supplied from the previous screen). Note that there is no dialog with the user.

What do I have to do to get the file deleted?

In the meantime I have a solution that only the image files of the user account and of the shared account are visible.

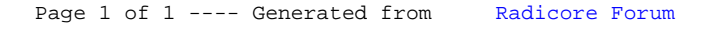